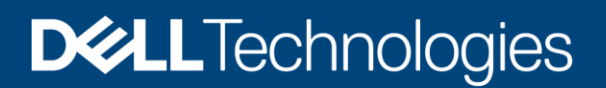

Hoja de especificaciones

# Dell PowerFlex

La infraestructura definida por software definitiva

#### Familia PowerFlex

La infraestructura definida por software de PowerFlex permite una amplia consolidación en los centros de datos que abarca prácticamente cualquier tipo de carga de trabajo y topología de implementación. Su arquitectura basada en software ante todo permite la automatización y la capacidad de programación de toda la pila de infraestructura. Proporciona capacidad de ampliación, rendimiento y resiliencia para cumplir, sin esfuerzo, los SLA relevantes sobre cargas de trabajo más estrictos. Como plataforma de infraestructura universal, PowerFlex combina recursos de almacenamiento definido por software de alto rendimiento y computación en un tejido unificado y gestionado por bloques y archivos. Disponible en opciones de consumo flexibles (rack, dispositivo, nodos personalizados o en la cloud pública), permite diversas arquitecturas de implementación: computación y almacenamiento independientes (dos capas), HCI (una capa única) o una combinación de ambas cosas. PowerFlex es ideal para aplicaciones y bases de datos de alto rendimiento, para crear una cloud privada/híbrida ágil o para consolidar recursos en entornos heterogéneos.

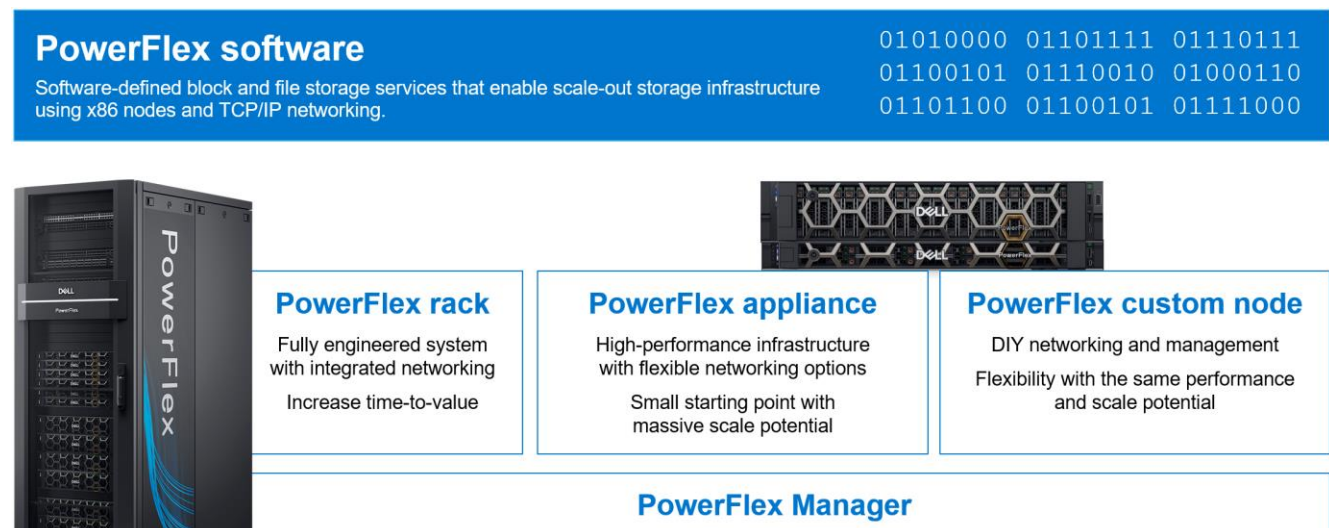

Full-stack Lifecycle Management of hardware, software and networking. Unified UI for administration of all storage operations.

# Definiciones seleccionadas

- **Sistema:** un sistema PowerFlex es el conjunto de entidades gestionadas por el clúster de gestión de metadatos (MDM).
- **MDM:** Metadata Manager. Clúster de gestión de almacenamiento de alta disponibilidad que reside junto con otros componentes de software dentro del sistema, pero está fuera de la ruta de datos y supervisa el estado y la configuración del clúster de almacenamiento. Coordina el reequilibrio y la reconstrucción/reprotección de los datos a medida que se producen cambios en el sistema.
- **Dominio de protección:** un dominio de protección es una entidad lógica que consiste en un grupo de SDS que se proporcionan protección de datos unos a otros. Cada SDS pertenece a un dominio de protección (y solo uno). Por definición, cada dominio de protección es un conjunto único de SDS. Los dominios de protección se pueden añadir durante la instalación y se pueden modificar después de la instalación.
- **Grupo de almacenamiento:** conjunto de dispositivos de almacenamiento físicos dentro de un dominio de protección. Cada dispositivo de almacenamiento pertenece a un grupo de almacenamiento (y solo uno). Un volumen se distribuye por todos los dispositivos que residen en el mismo grupo de almacenamiento.
- **SDS:** Storage Data Server. Servicio de software que se ejecuta en un nodo que aporta discos al clúster de almacenamiento. Juntos, varios SDS abstraen el almacenamiento local, mantienen los grupos de almacenamiento y presentan los volúmenes a los SDC. Cada nodo SDS es una unidad de fallo y las copias en espejo distribuidas en malla de los datos nunca no se colocan nunca en la misma unidad de fallo.
- **SDC:** Storage Data Client. Controlador de kernel de cliente que proporciona front-end de acceso a los volúmenes para sistemas operativos, aplicaciones e hipervisores. Presenta los volúmenes de PowerFlex como dispositivos por bloques locales. El SDC mantiene conexiones entre homólogos con cada SDS que gestione un grupo de almacenamiento. Traduce entre el protocolo específico de transporte de datos de PowerFlex y los comandos SCSI por bloques.
- **Dispositivo:** almacenamiento por bloques conectado directamente (DAS) y local de un nodo gestionado por un SDS y que contribuye a un grupo de almacenamiento.
- **Volumen:** análogo a una LUN, un volumen es un subconjunto de la capacidad de un grupo de almacenamiento que presenta un SDC como un dispositivo de bloques local. Los datos de un volumen se distribuyen uniformemente por todos los discos que forman un grupo de almacenamiento, según el diseño de datos seleccionado para dicho grupo.
- **MG:** diseño de datos de "granularidad media" en los discos de almacenamiento que conforman un grupo de almacenamiento. Esta es la opción original de grupo de almacenamiento y proporciona un rendimiento muy alto.
- **FG:** diseño de datos de "granularidad de archivos" en los discos de almacenamiento que conforman un grupo de almacenamiento. Esta opción de grupo de almacenamiento está diseñada pensando en la eficiencia del espacio, especialmente para un uso intensivo de instantáneas. Requiere el uso de NVDIMM y permite utilizar las funciones de compresión en línea de PowerFlex.
- **Conjunto de para fallos:** conjunto de SDS que se gestionan conjuntamente como una sola unidad de fallo. Cuando se utiliza, las copias en espejo de malla distribuidas de los datos no se colocan nunca dentro del mismo conjunto para fallos.
- **SDR:** replicador de datos de almacenamiento. Servicio de software que reside junto con el SDS y otros servicios y que facilita las actividades de replicación asíncrona entre sistemas PowerFlex remotos. El SDR implementa el envío de registros y coordina tanto la recopilación de escrituras en los registros de origen como la aplicación de escrituras recibidas en los volúmenes de destino.
- **SDT:** destino de datos de almacenamiento. Permite a los clientes iniciadores de NVMe asignar y utilizar volúmenes de PowerFlex mediante el protocolo NVMe/TCP. El servicio de software SDT traduce entre NVMe y los protocolos propios de PowerFlex, contribuye al funcionamiento de los servicios de detección y gestiona las conexiones entre cliente y host.

#### Límites del sistema

PowerFlex admite los siguientes límites del sistema en virtud de las capacidades de software. El hecho de alcanzar ciertos límites impide alcanzar otros. (Por ejemplo, aunque el tamaño máximo de volumen es 1 PB, crear volúmenes muy grandes impide crear el número máximo de volúmenes de un dominio de protección (32 768), ya que el tamaño total de todos los volúmenes de un grupo de almacenamiento es de 4 PB). En algunas configuraciones y opciones de consumo, estos límites pueden variar según el nodo, el hardware de red o las herramientas de gestión que se utilicen.

Para obtener una lista completa de los límites de los productos, consulte la Descripción general técnica de Dell [PowerFlex](https://www.dell.com/support/kbdoc/en-us/000210475/test2-powerflex-software-documentation) 4.5.x en el enlace proporcionado.

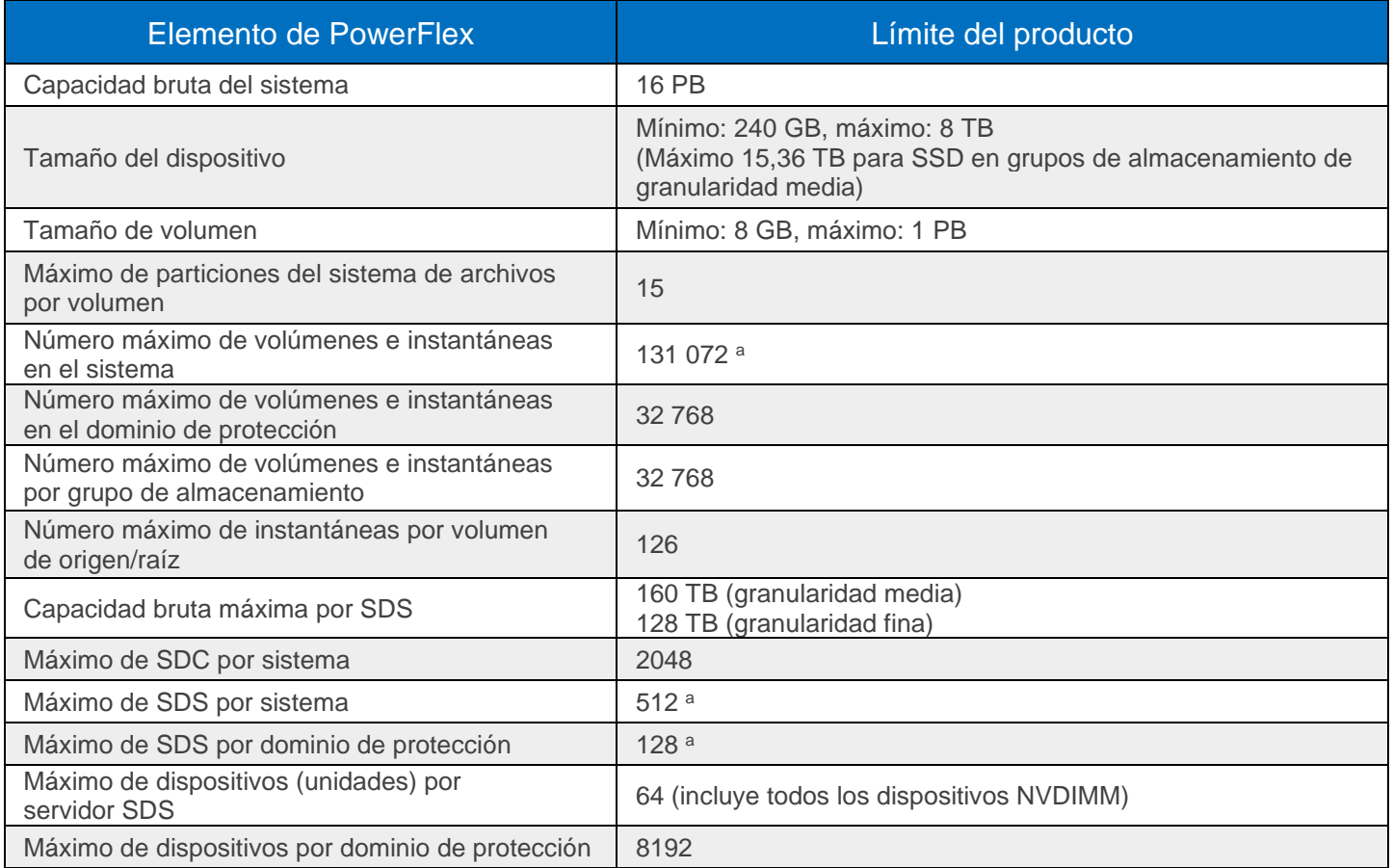

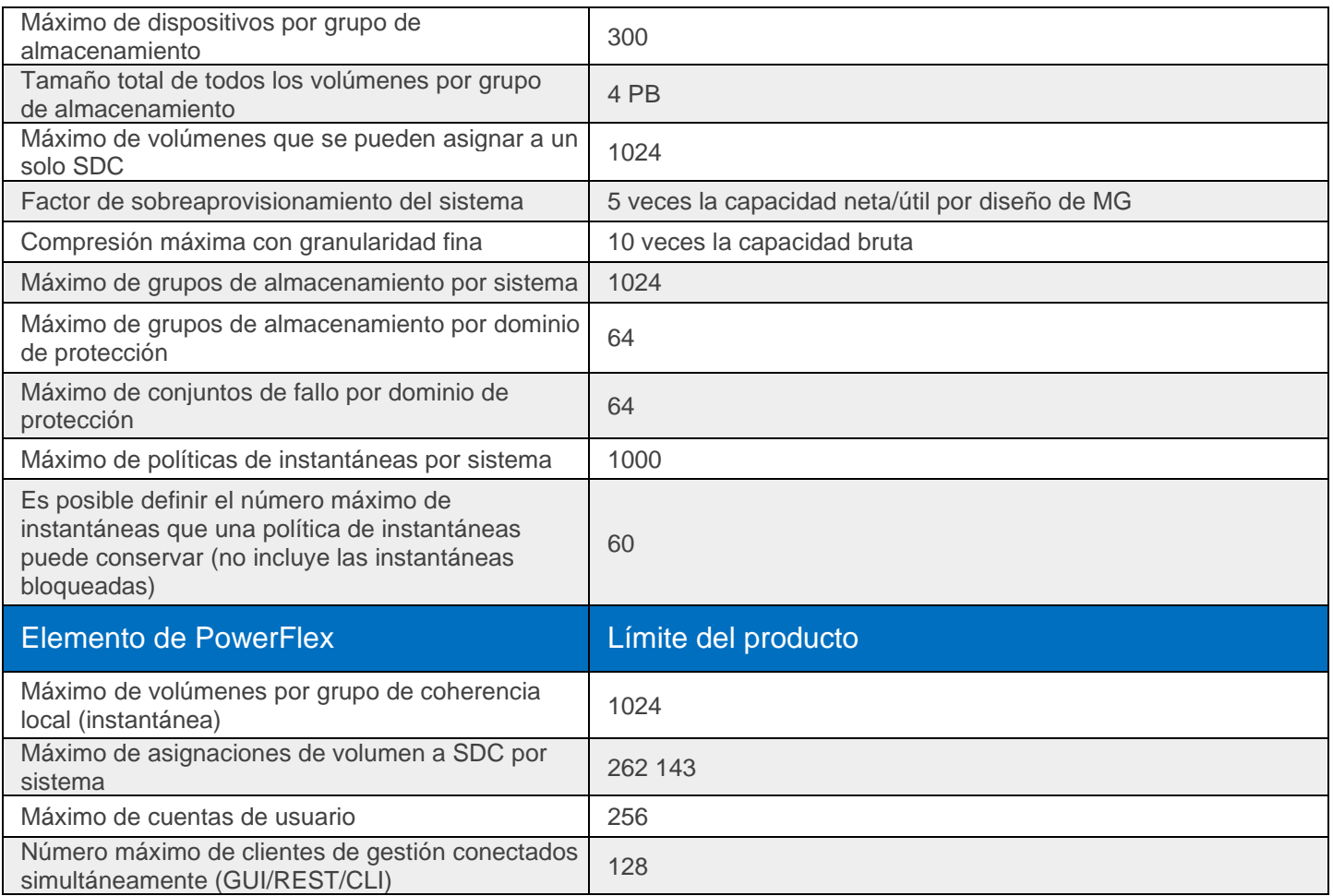

<sup>a</sup> Si necesita más, póngase en contacto con el servicio de asistencia al cliente.

# Topologías de implementación flexibles

La flexibilidad extrema de PowerFlex satisface las necesidades diversas y en rápida evolución de las empresas modernas y ofrece una opción sin precedentes para que los clientes diseñen sus entornos de TI esenciales. Combine los nodos de almacenamiento, computación e HCI en una implementación dinámica, escale el almacenamiento y los recursos de computación simultáneamente o de forma independiente, de nodo en nodo, según las necesidades.

El carácter funcional de un nodo se determina principalmente mediante la instalación/presencia de servicios de software que se ejecutan en él. Sin embargo, los nodos de PowerFlex se configuran y se adquieren como nodos de "almacenamiento", "computación" o "HCI/hiperconvergente". Esto refleja el tipo y la cantidad de recursos en el nodo, para garantizar que los recursos sean adecuados para el uso previsto. Por ejemplo, los nodos de almacenamiento tienen menos RAM y los de computación, generalmente, no tienen discos de capacidad.

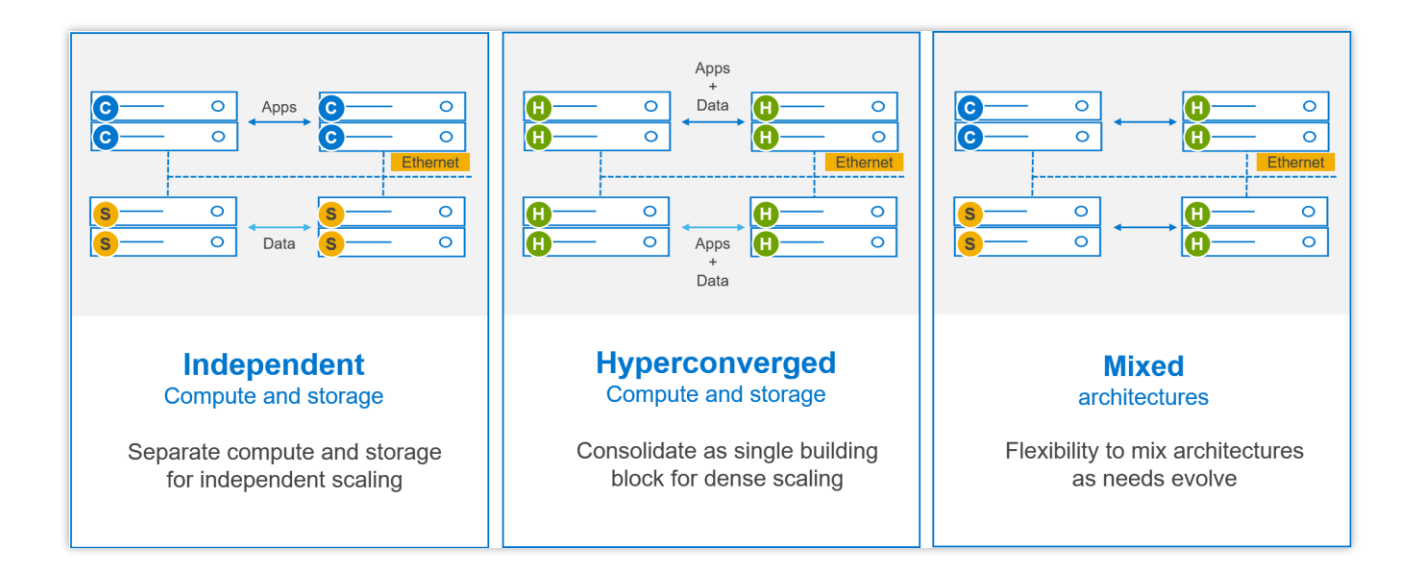

### Opciones de consumo de PowerFlex

Con PowerFlex dispone de distintas opciones y flexibilidad para utilizar la arquitectura de PowerFlex:

- **El rack PowerFlex** es un sistema totalmente desarrollado con redes integradas. Está pensado para simplificar la implementación y acelerar el plazo de rentabilización.
- **El dispositivo PowerFlex** es una solución flexible con un punto de partida pequeño y un potencial enorme de ampliación. El dispositivo PowerFlex proporciona una amplia variedad de redes compatibles con automatización de red total o parcial.
- **Los nodos personalizados de PowerFlex** tienen el mismo rendimiento y potencial de ampliación, pero dejan al usuario la gestión de la red y del ciclo de vida del hardware.
- **Cloud pública para alimentar APEX Block Storage.** Se trata de una implementación compatible basada solo en software de la capa de almacenamiento definida por software en las instancias de computación recomendadas (con almacenamiento conectado) en Amazon Web Services o Microsoft Azure. Solo se admiten el diseño de datos de MG y arquitecturas por bloques "independientes (2 capas)". Es posible utilizar conjuntos de fallo para distribuir el clúster en varias zonas de disponibilidad, lo que mejora la resiliencia incluso frente a interrupciones en zonas de disponibilidad. La replicación asíncrona nativa puede utilizarse para migrar datos entre la cloud y los sistemas PowerFlex en las propias instalaciones, o para establecer combinaciones de protección de datos BC/DR basadas en la cloud.

PowerFlex también está disponible con opciones de consumo basadas en OpEx con APEX Custom Solutions. Los clientes pueden elegir entre APEX Flex on Demand y APEX Datacenter Utility en función de sus requisitos específicos.

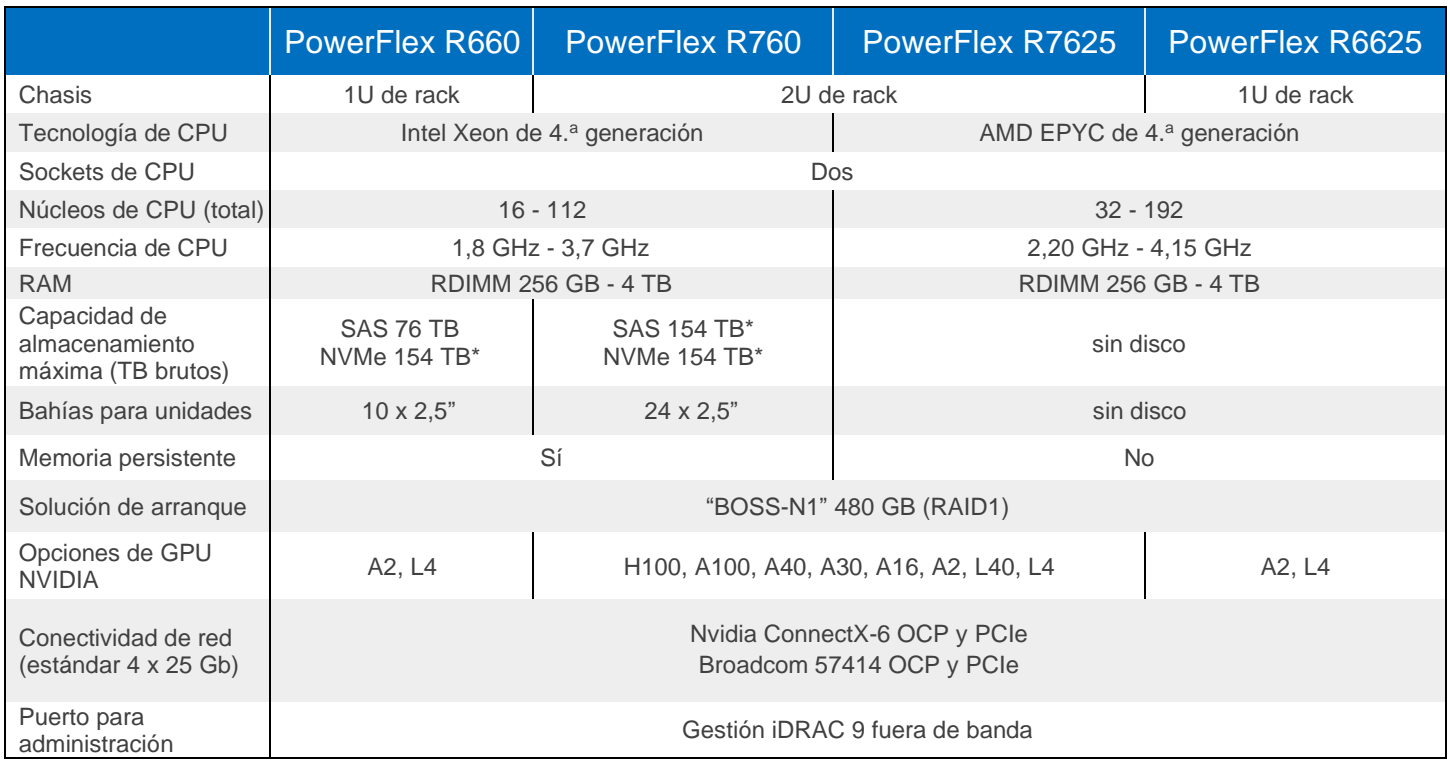

#### Opciones y especificaciones de nodos

\* Se requiere la versión 4 o superior de PowerFlex para 154 TB; de lo contrario, el máximo es 128 TB.

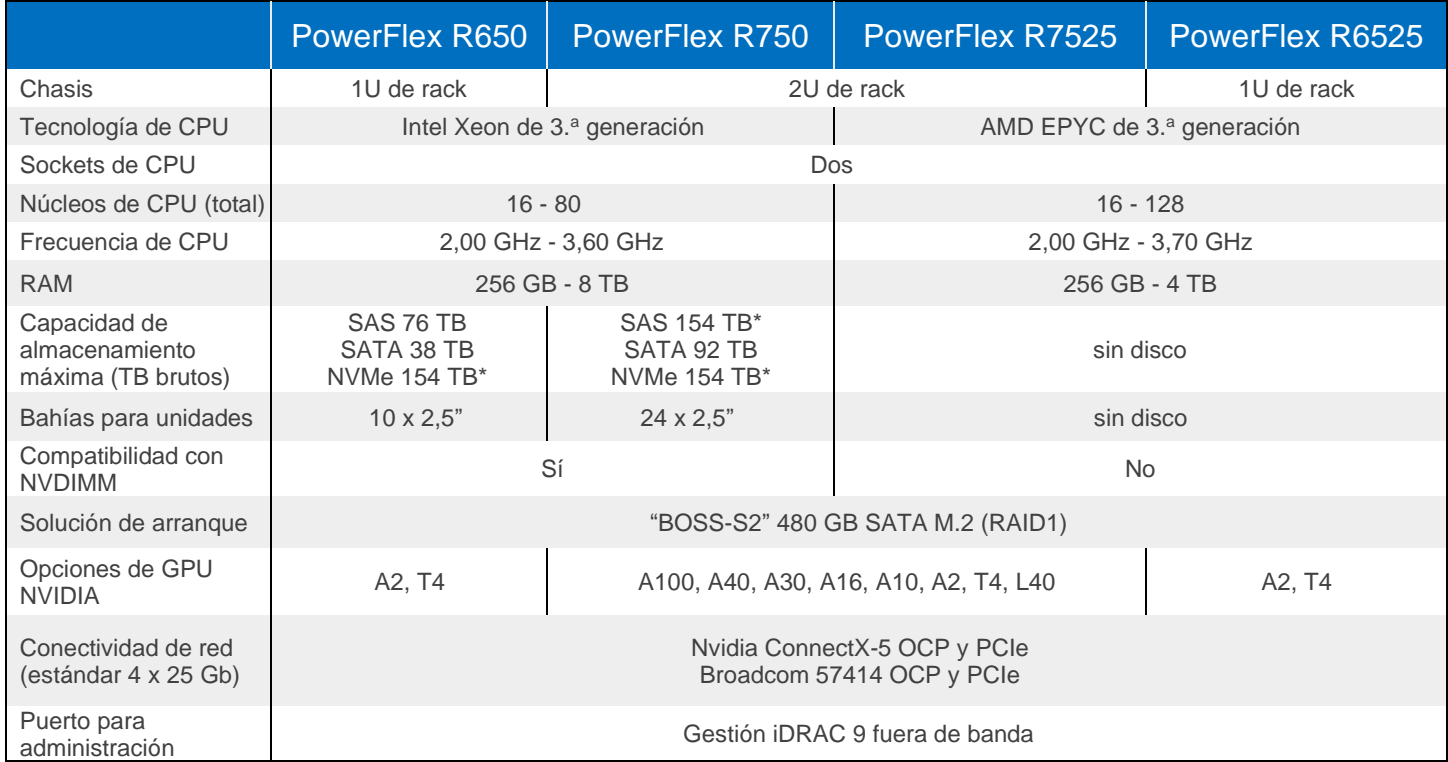

\* Se requiere la versión 4 o superior de PowerFlex para 154 TB; de lo contrario, el máximo es 128 TB.

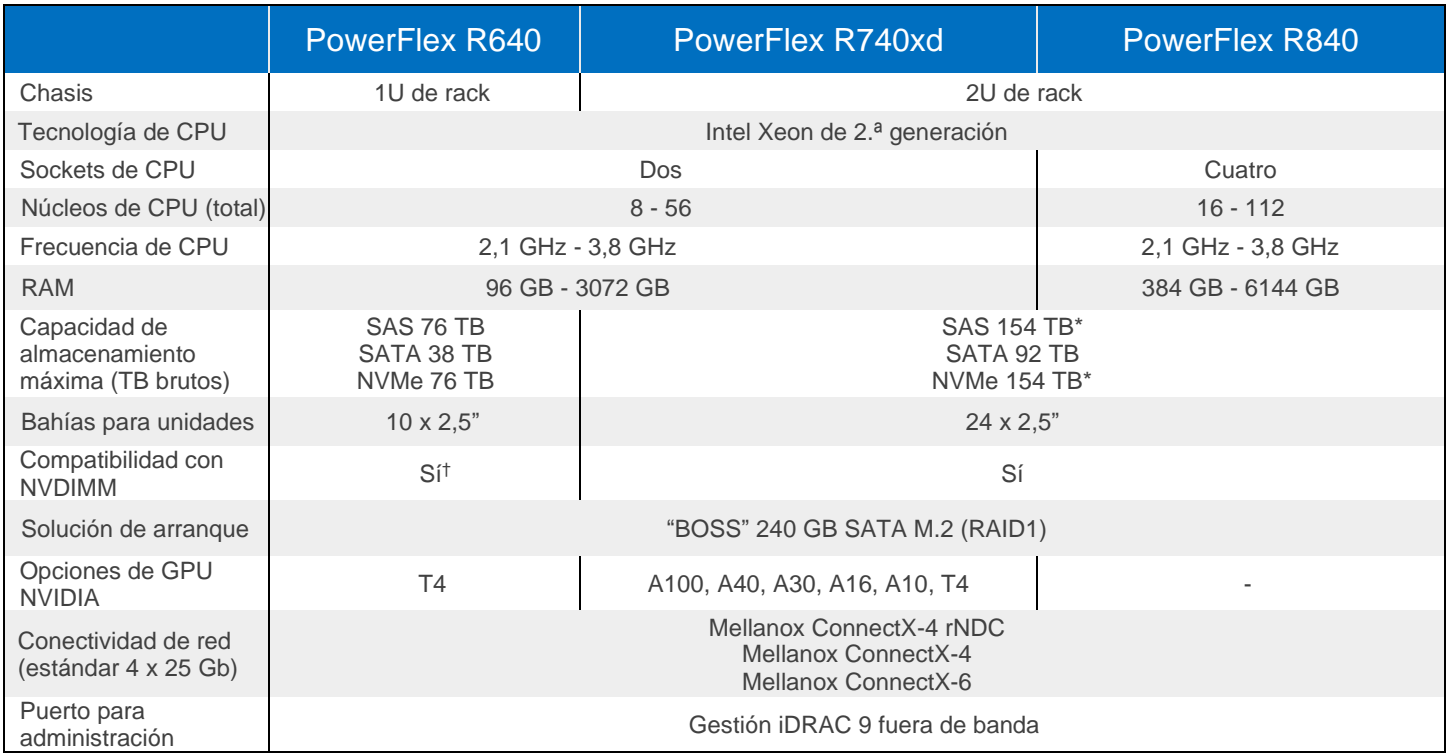

\* Se requiere la versión 4 o superior de PowerFlex para 154 TB; de lo contrario, el máximo es 128 TB.

† R640 no admite NVMe y NVDIMM juntos.

# Consolidación: compatibilidad con sistemas operativos, hipervisores, plataformas

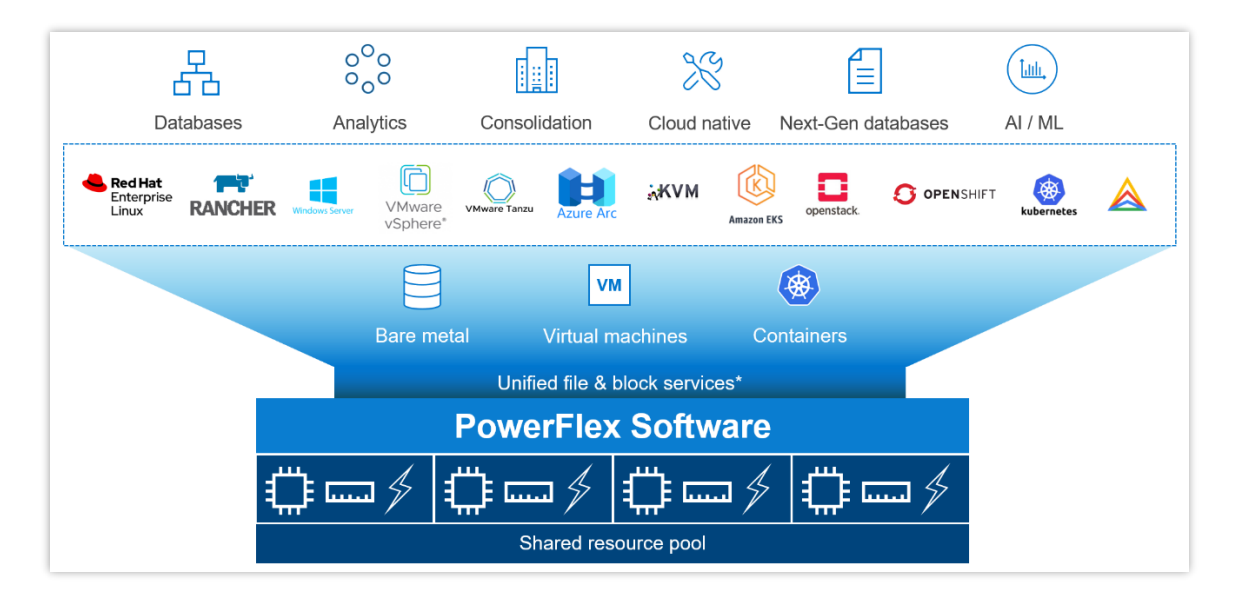

La plataforma admite una amplia gama de entornos operativos (sistemas operativos de bajo nivel, hipervisores y plataformas de contenedores) y, al mismo tiempo, con una plataforma y una gestión de infraestructura unificadas. Al permitir a los usuarios combinar estas arquitecturas de forma flexible en una sola implementación, PowerFlex permite implementar, escalar y evolucionar todas sus aplicaciones para cumplir con sus objetivos empresariales.

#### Asistencia para una selección de sistemas operativos/hipervisores

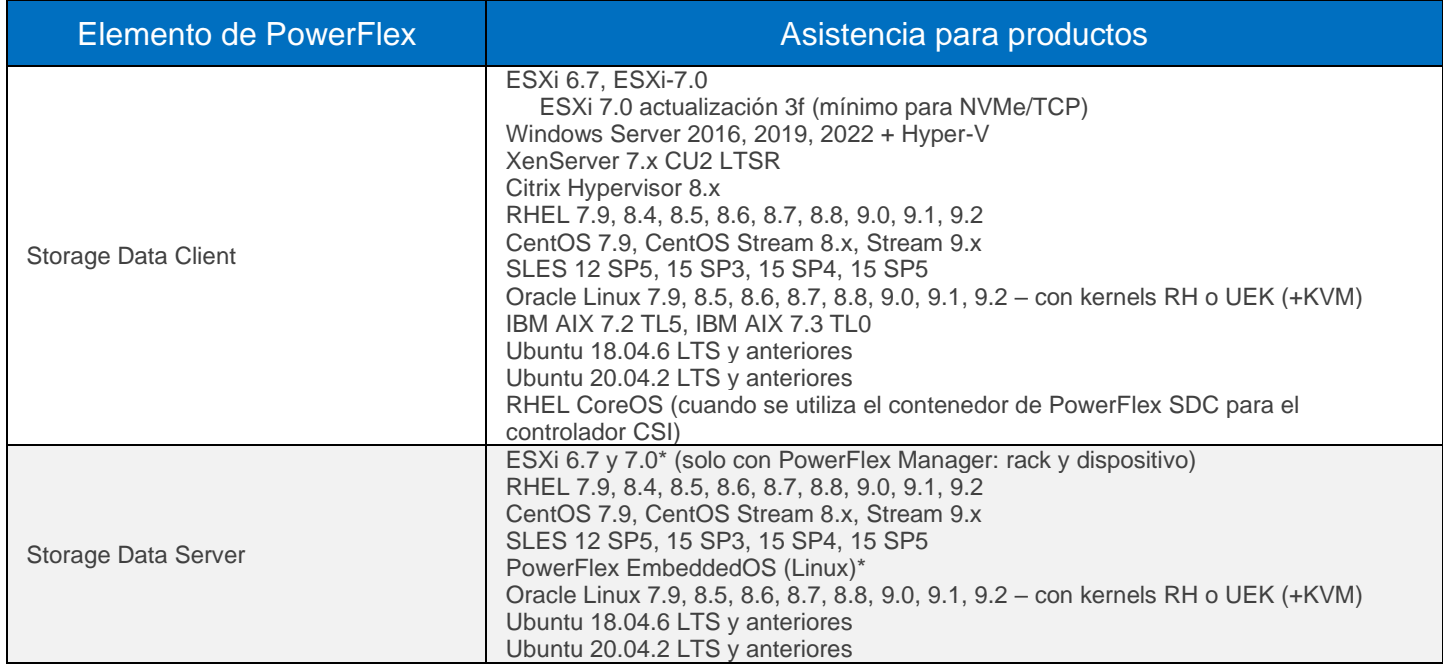

\* Solo es posible gestionar completamente ESXi 7, PowerFlex EmbeddedOS y sus ciclos de vida mediante PowerFlex Manager.

# Características y funciones del software PowerFlex

PowerFlex ofrece numerosos servicios de datos empresariales. Por ejemplo:

- **Instantáneas:** instantáneas de lectura/escritura o de solo lectura; programación de instantáneas. E instantáneas seguras/inmutables.
- **Compresión:** se activa la compresión en línea cuando se utiliza el diseño de datos de granularidad fina para grupos de almacenamiento.
- **Replicación asíncrona nativa:** PowerFlex incluye capacidades de replicación asíncrona nativas entre clústeres de PowerFlex (hasta 5 en cualquier topología arbitraria). Nota: los volúmenes individuales se replican en un solo destino.

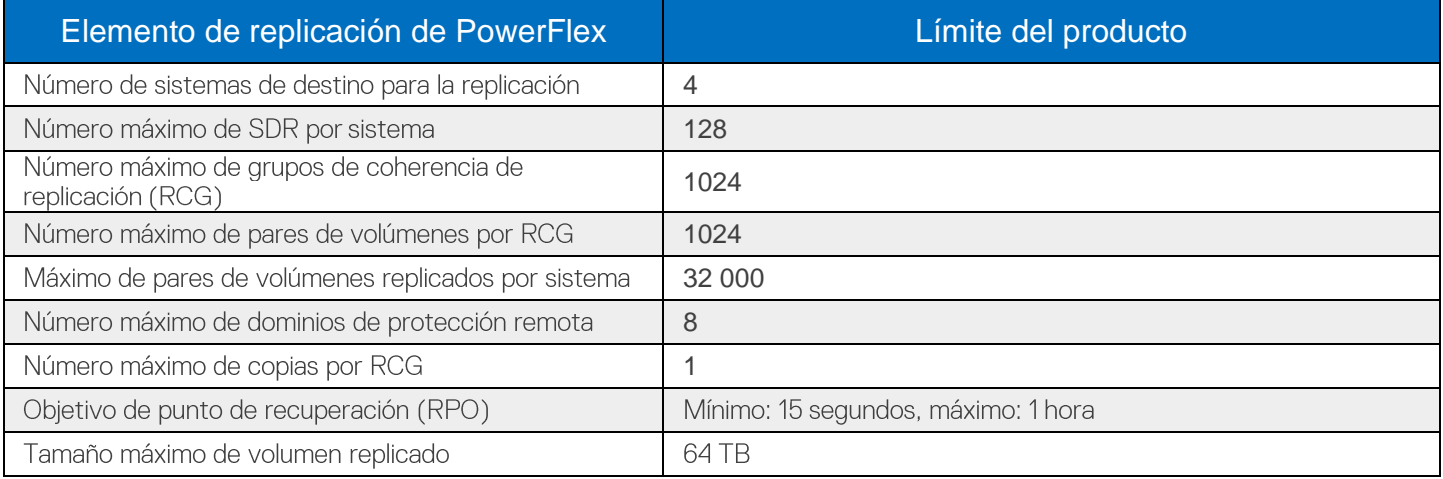

#### PowerFlex File Services

Los PowerFlex File Services se ejecutan en un conjunto de PowerFlex File Controllers. Los nodos de PowerFlex File Controller, también conocidos como nodos de archivos, son nodos sin discos agrupados en clúster y alojan los contenedores de servidores NAS. A su vez, los servidores NAS alojan los espacios de nombres de grupos de usuarios, con sus políticas de seguridad y sistemas de archivos individuales. Los File Controller Nodes amplían la funcionalidad de un clúster de PowerFlex que proporciona el almacenamiento por bloques subyacente. Hay un volumen de PowerFlex asignado a cada sistema de archivos presentado por los servidores NAS. Los volúmenes y, en consecuencia, los sistemas de archivos NAS, se pueden escalar dinámicamente en segundo plano. La compresión en línea se admite cuando el grupo de almacenamiento de volúmenes es FG. Se admiten todos los protocolos principales.

**Como novedad en la versión 4.5**, es posible reunir varios servidores NAS en un espacio de nombres global, lo que permite compartir un espacio de sistemas de archivos de más de 8 PB mediante SMB (con DFS), NFS v4 o ambas cosas, a través de una única dirección IP y espacio de nombres.

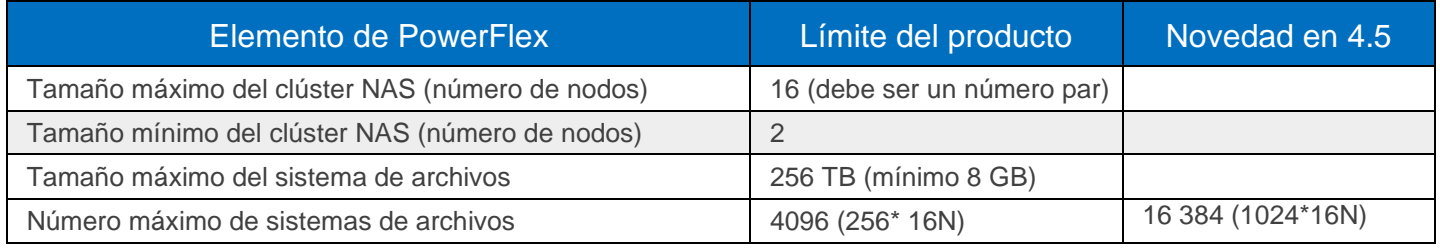

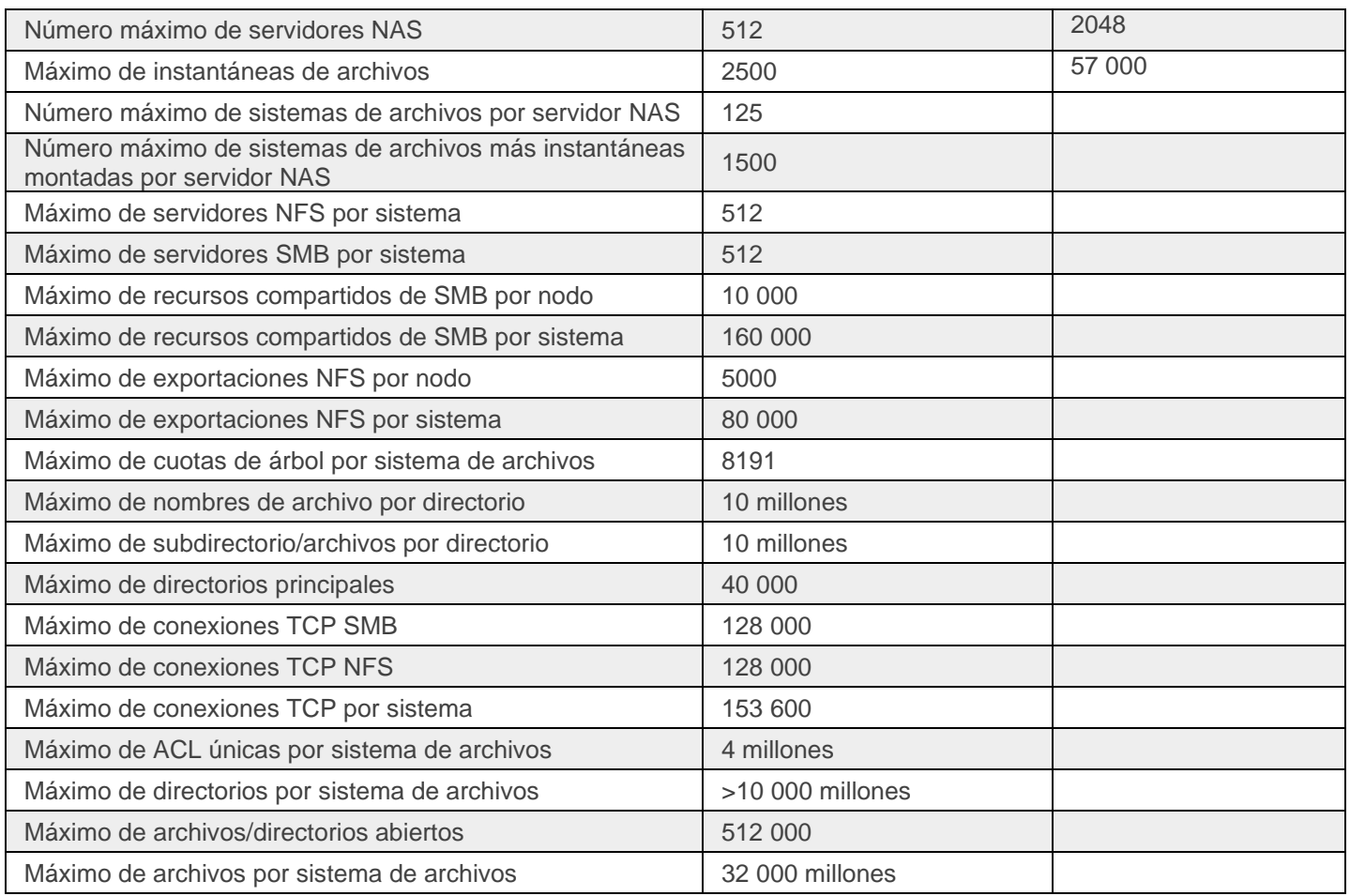

# Características de archivos de PowerFlex

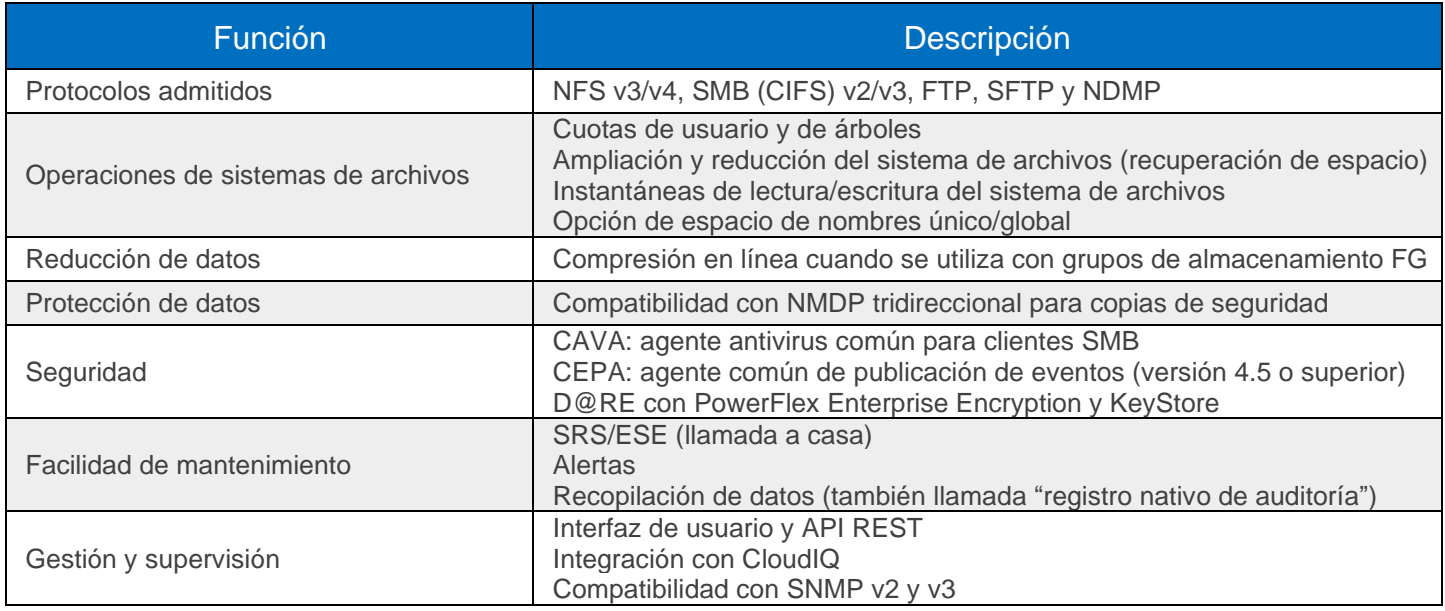

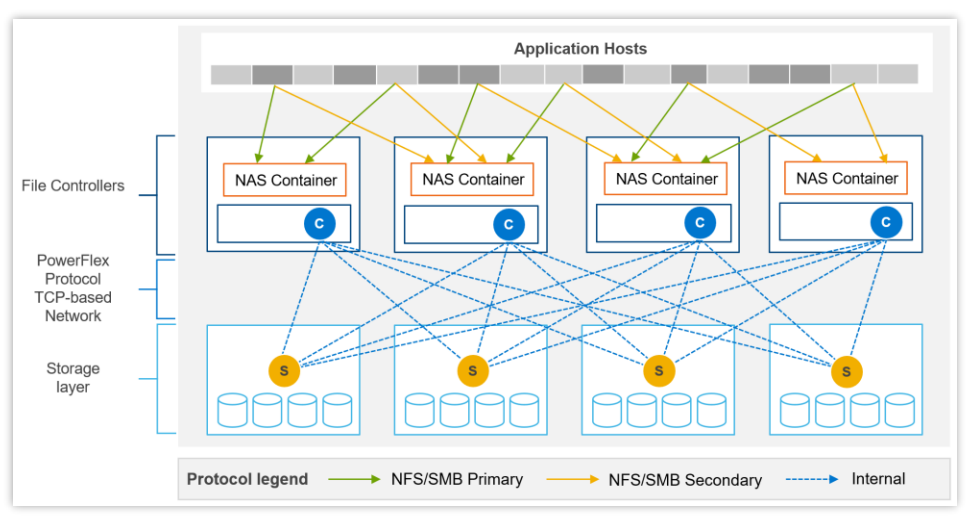

Ejemplo de comunicación de la ruta de datos entre clientes, servidores NAS y back-end de almacenamiento por bloques.

# Opciones de nodo controlador de archivos

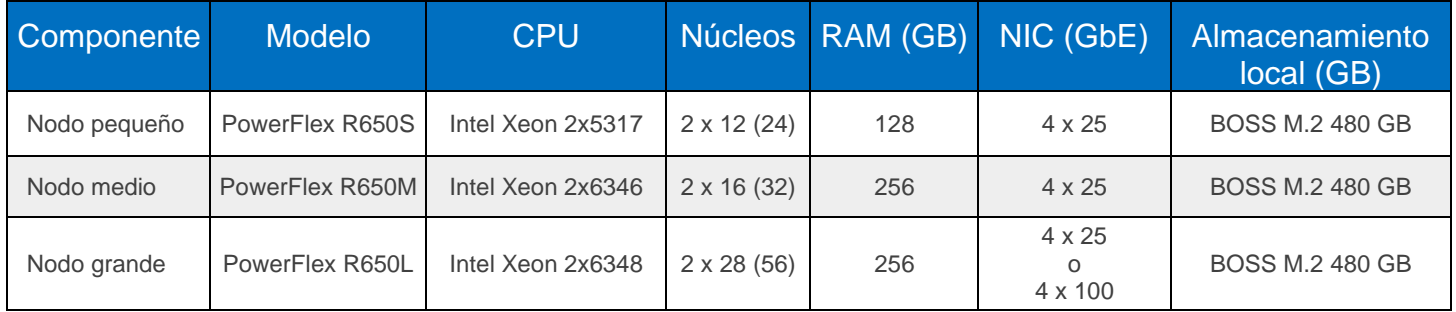

#### Protocolos de acceso a datos

Además de los protocolos de acceso a archivos que se indican arriba, PowerFlex admite dos protocolos por bloques. El protocolo de transporte principal es un **protocolo propio basado en TCP** que mueve eficientemente los datos entre los Storage Data Server (SDS) y los Storage Data Client (SDC), así como entre SDS que intervienen. La arquitectura incluye la determinación nativa de múltiples rutas entre SDC y todos los SDS que alojan los datos de los volúmenes. El SDC lo traduce en un subconjunto de los comandos SCSI estándar destinados al uso por parte de los sistemas operativos, hipervisores y aplicaciones que pueden acceder a dispositivos por bloques sin formato.

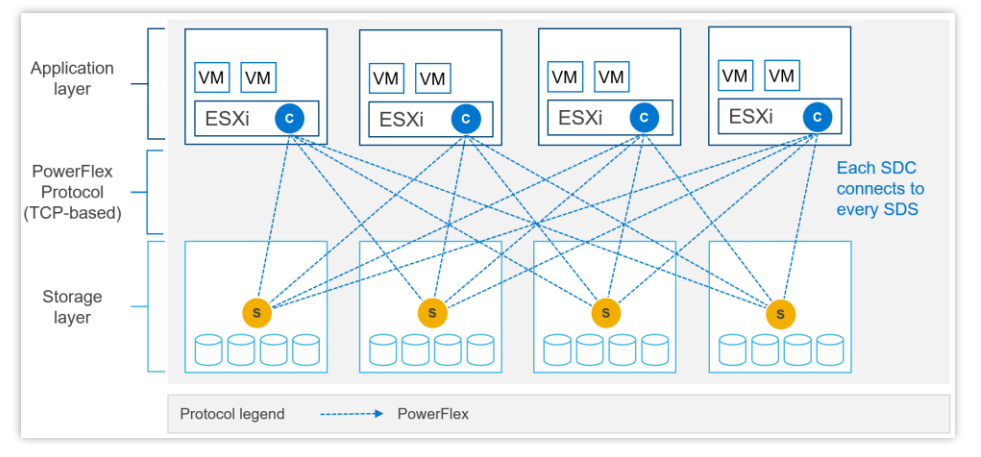

Ejemplo de comunicación entre SDC y SDS con SDC instalado en ESXi.

PowerFlex 4.0 también introdujo la compatibilidad con **NVMe/TCP**, lo que permite utilizar volúmenes PowerFlex sin instalar el controlador del kernel propio. El servicio de destino de datos de almacenamiento (SDT) facilita la compatibilidad con NVMe/TCP y se ejecuta en nodos que también ejecutan el servicio SDS. SDT traduce entre los comandos nativos de PowerFlex y NVMe del sistema. También funciona como servicio de detección para iniciadores cliente.

NVMe/TCP requiere kernels que contengan compatibilidad nativa con el protocolo. En VMware, se trata de ESXi 7.0 actualización 3f o posterior. También está disponible como vista previa de tecnología en distribuciones de Linux compatibles: RHEL 8.6 y versiones posteriores, SLES 15 SP3 y versiones posteriores, Ubuntu 22.04.

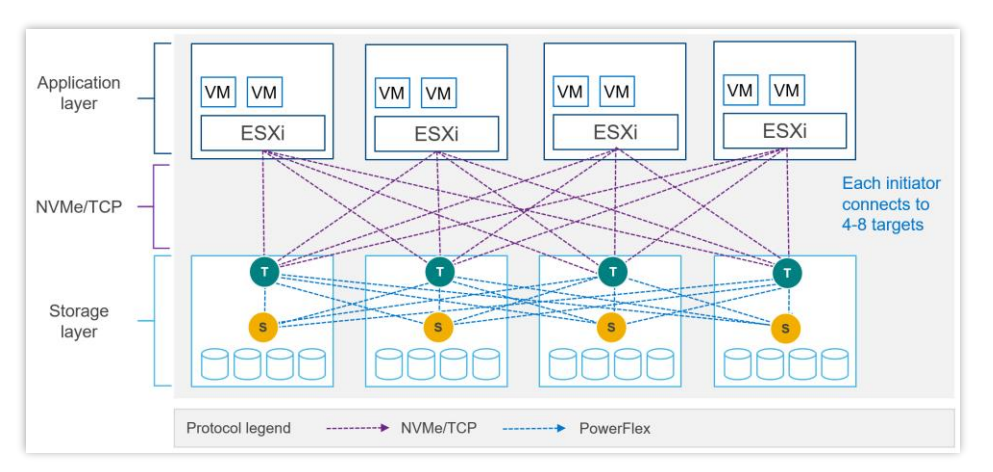

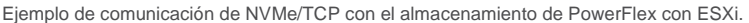

# Límites de NVMe/TCP

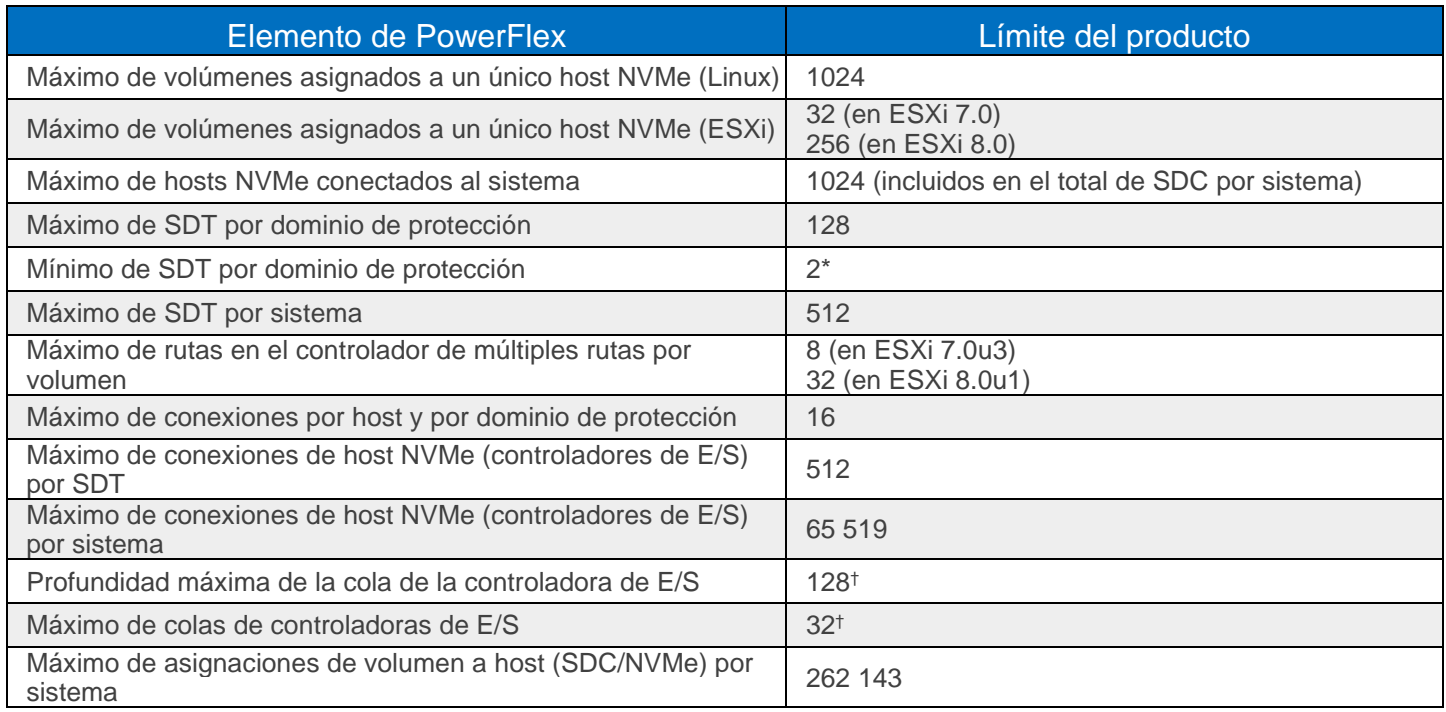

\* Utilizar el número mínimo de SDT puede bloquear la capacidad para alcanzar la cantidad máxima de hosts NVMe.

† El número de colas y la profundidad de cola se negocia automáticamente durante la conexión.

# PowerFlex Manager (PFxM)

PowerFlex Manager es la capa de software de gestión y operaciones que permite aún más la automatización ITOM y las capacidades de LCM para hardware y redes. A partir de PowerFlex 4.0, PowerFlex Manager unificado reúne tres componentes separados que se utilizaban en las versiones anteriores: PowerFlex Manager, la IU principal de PowerFlex y la IU de la puerta de enlace de PowerFlex. La nueva interfaz de usuario y PowerFlex Manager se ejecutan como servicios en contenedores en una plataforma distribuida de Kubernetes.

PowerFlex Manager ofrece API abiertas basadas en estándares y módulos de Ansible personalizados, lo que simplifica la integración con herramientas de otros fabricantes y flujos de trabajo personalizados. Además, en combinación con Dell CloudIQ, PowerFlex aprovecha un enfoque basado en IA/ML para la monitorización y la gestión de la infraestructura, lo que garantiza la simplicidad y la coherencia a escala.

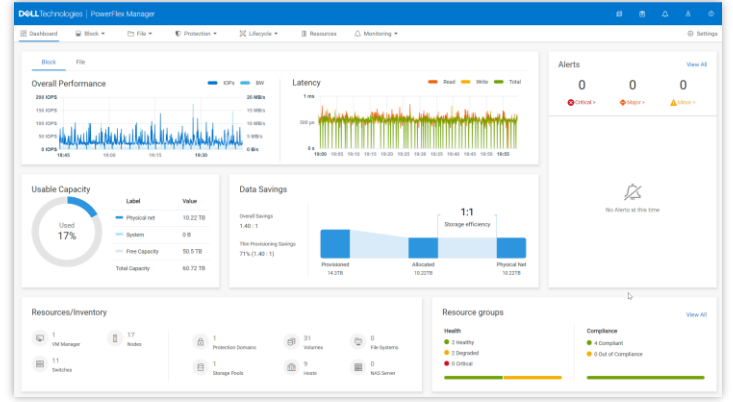

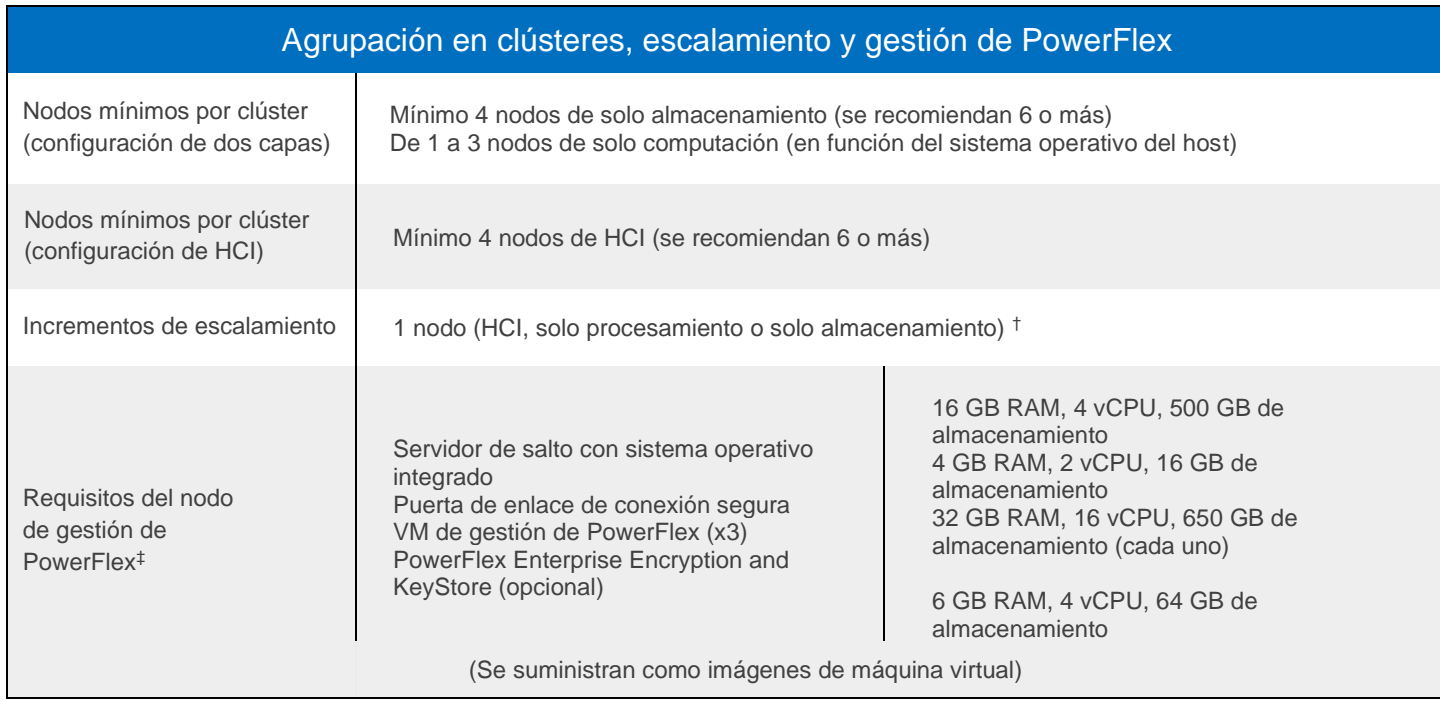

\* En entornos de dos capas en los que se deben utilizar los nodos de computación existentes o en los que los nodos de computación ejecutan un sistema operativo no compatible con PowerFlex Manager, el requisito mínimo es de solo cuatro nodos de almacenamiento.

† Un nodo es el escalamiento mínimo necesario para ampliar un grupo de almacenamiento existente. La creación de un nuevo grupo de almacenamiento neto requiere la incorporación de un mínimo de 3 nodos de almacenamiento o HCI.

‡ Las nuevas implementaciones de dispositivos PowerFlex incluyen una controladora de gestión de un solo nodo (con una opción para sistemas de tres nodos para sistemas mayores). Las nuevas implementaciones de rack integradas de PowerFlex incluyen un clúster de controladora de gestión de tres o cuatro nodos. Estas opciones de PowerFlex Management Controller se basan en ESXi.

# Switches compatibles con PowerFlex Manager

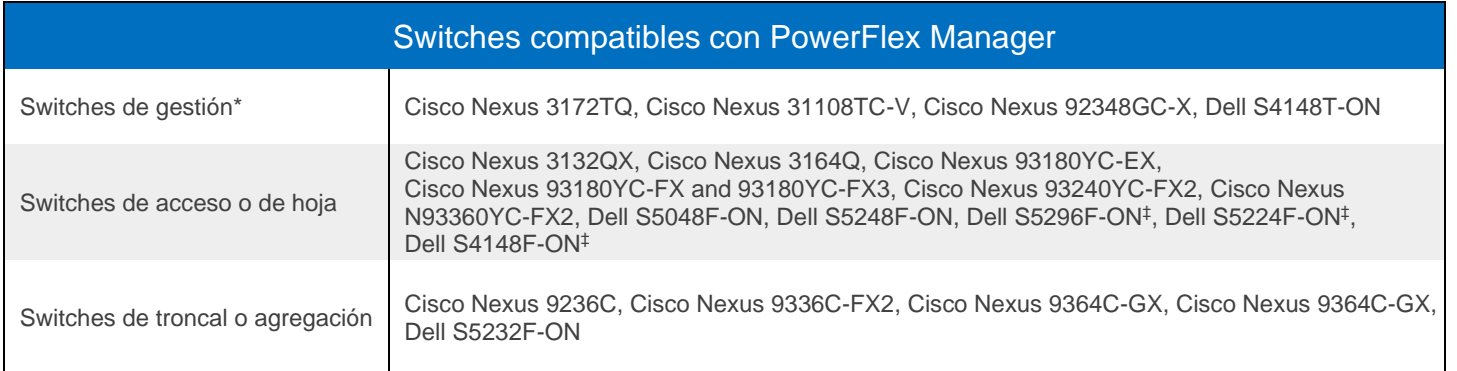

\* En el caso del dispositivo PowerFlex, el switch de gestión puede ser "traiga el suyo".

‡ Solo dispositivos

# Potencia y dimensiones

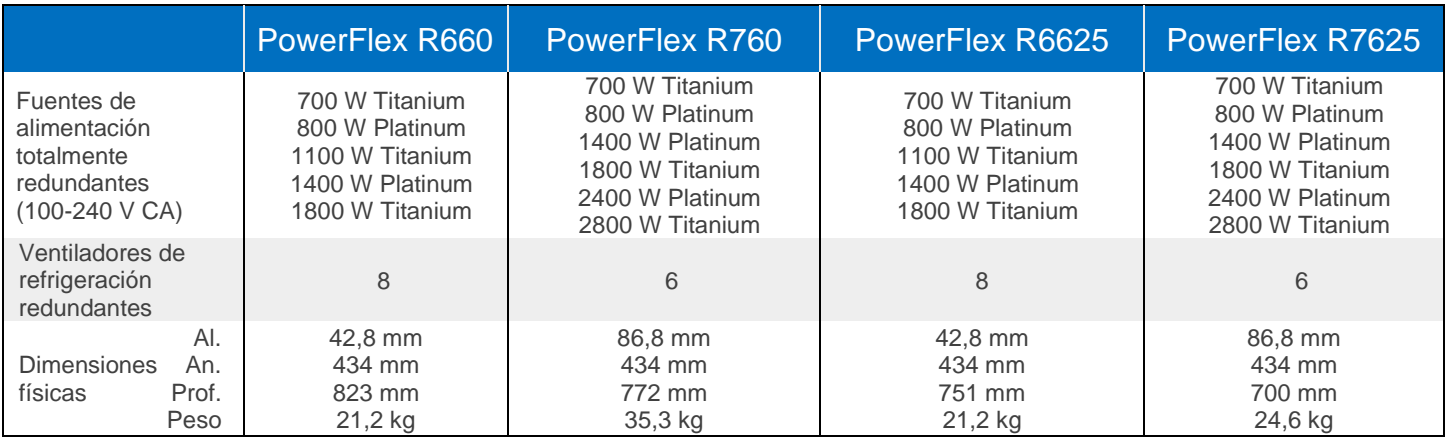

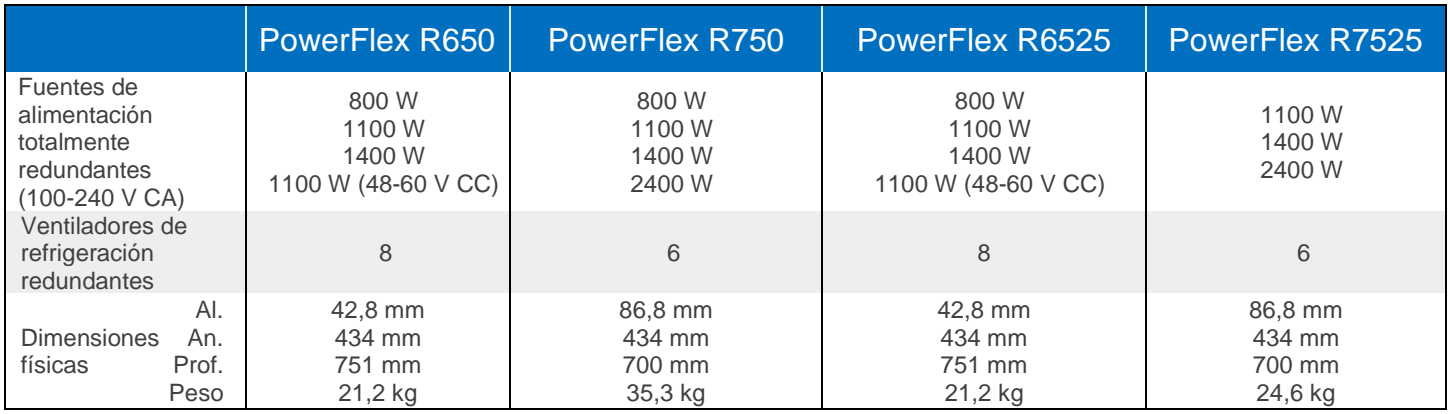

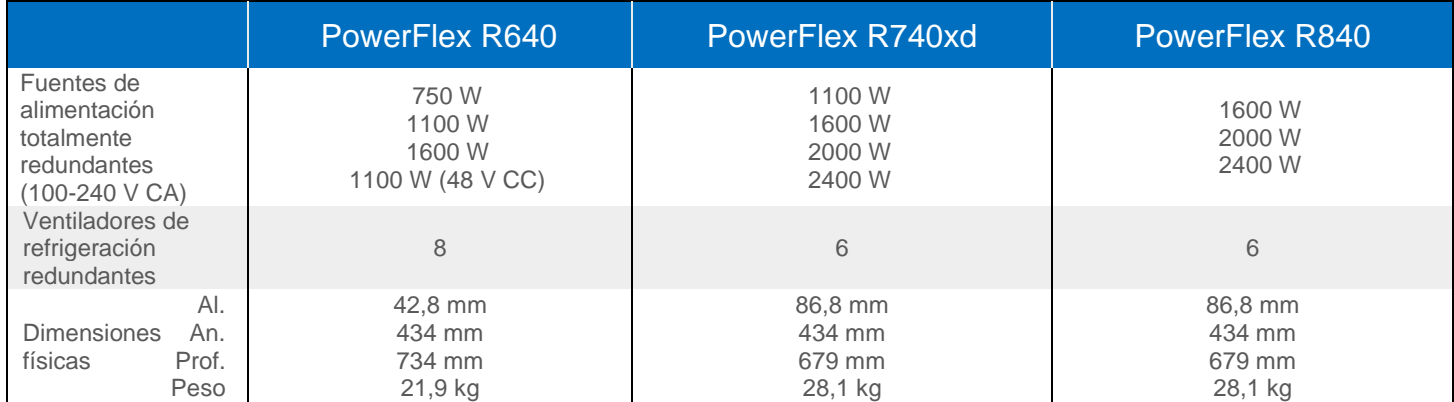

# Certificaciones y datos ambientales

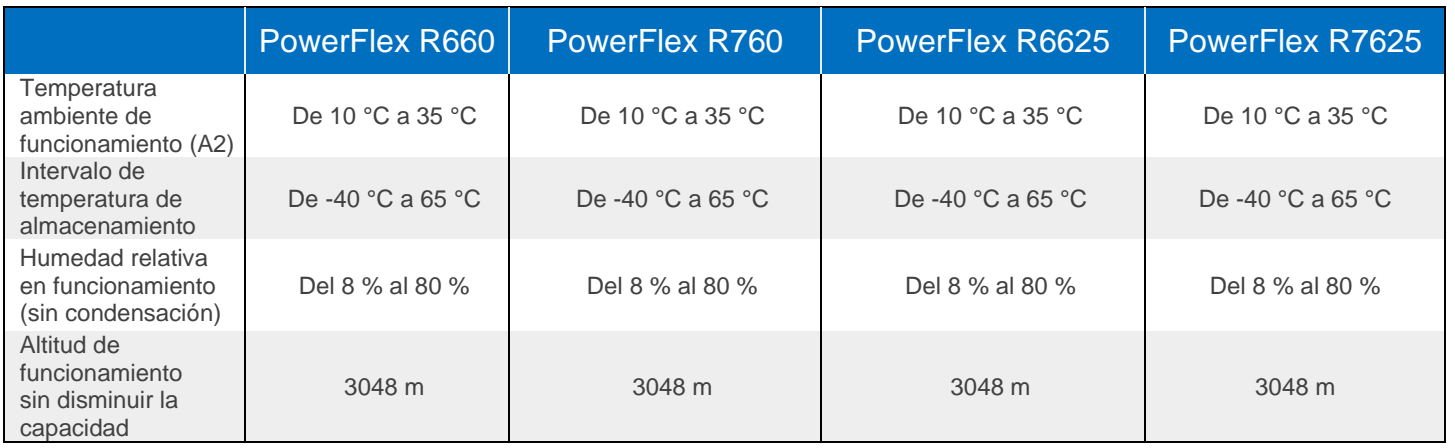

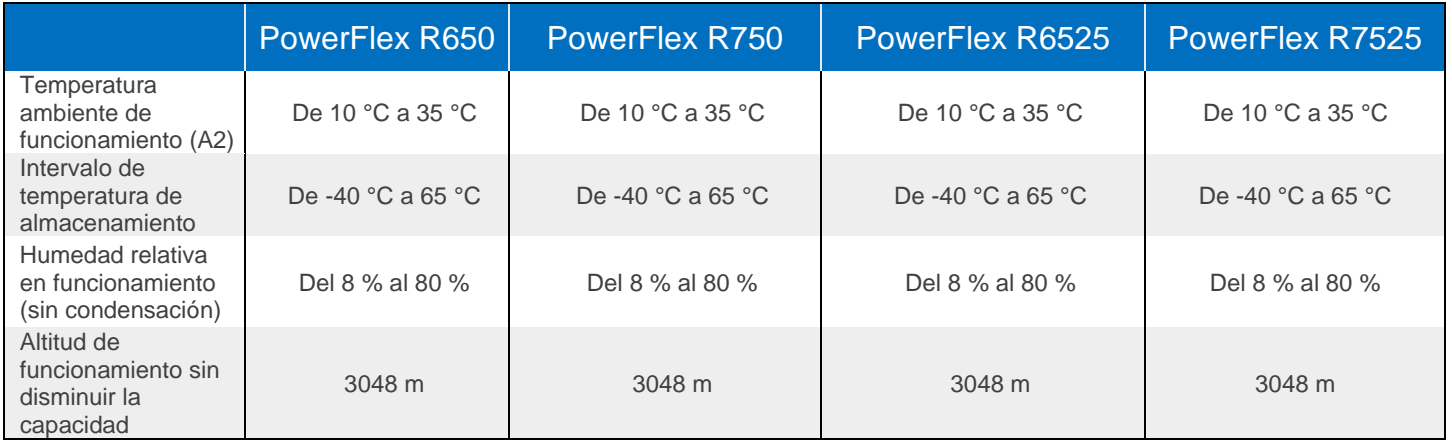

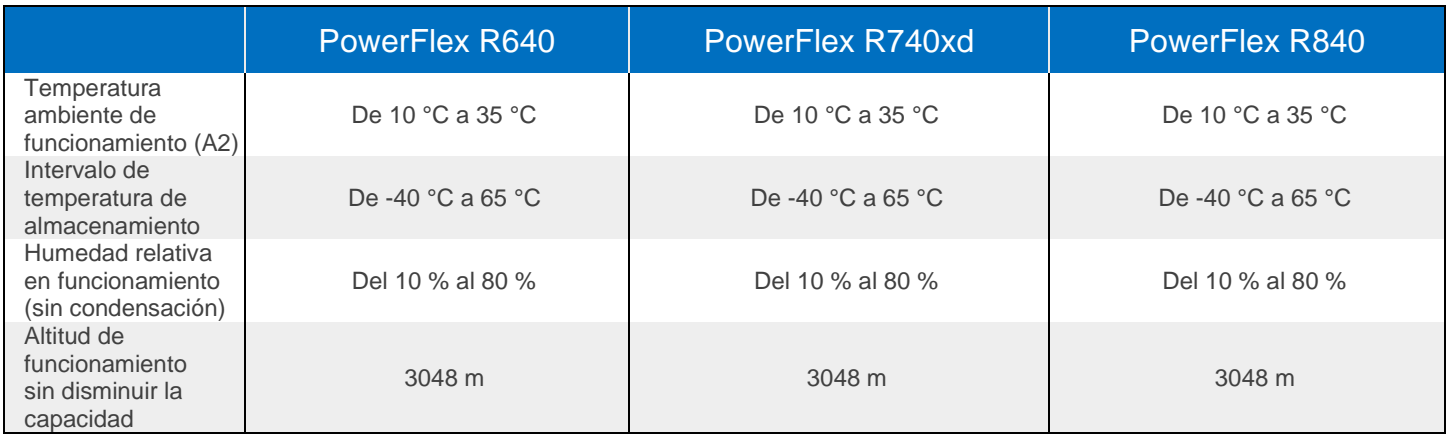

# Declaración de cumplimiento normativo

Los equipos de Dell Information Technology cumplen todos los requisitos normativos vigentes en la actualidad referentes a compatibilidad electromagnética, seguridad de productos y normativa medioambiental allí donde se comercialicen.

La información normativa detallada y la comprobación del cumplimiento de la normativa están disponibles en el sitio web de cumplimiento de la normativa de Dell. [https://www.dell.com/REGULATORY\\_COMPLIANCE](https://www.dell.com/REGULATORY_COMPLIANCE)

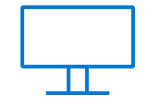

[Más información](http://www.delltechnologies.com/PowerFlex) sobre las soluciones Dell PowerFlex

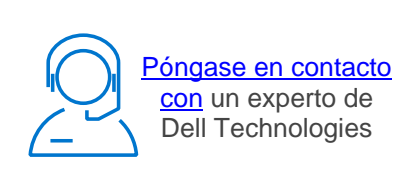

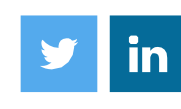

Síganos para obtener noticias sobre #PowerFlex